## HP-41C Math Pac I HP-41C<br>Math Pac I<br>Addendum Card Addendum Card

When the order of the first coefficient is zero, the Fourier Series program does not compute correct values of the series at user-specified points (t). After the coefficients have been calculated, use the following procedure to determine f(t) for a given t.

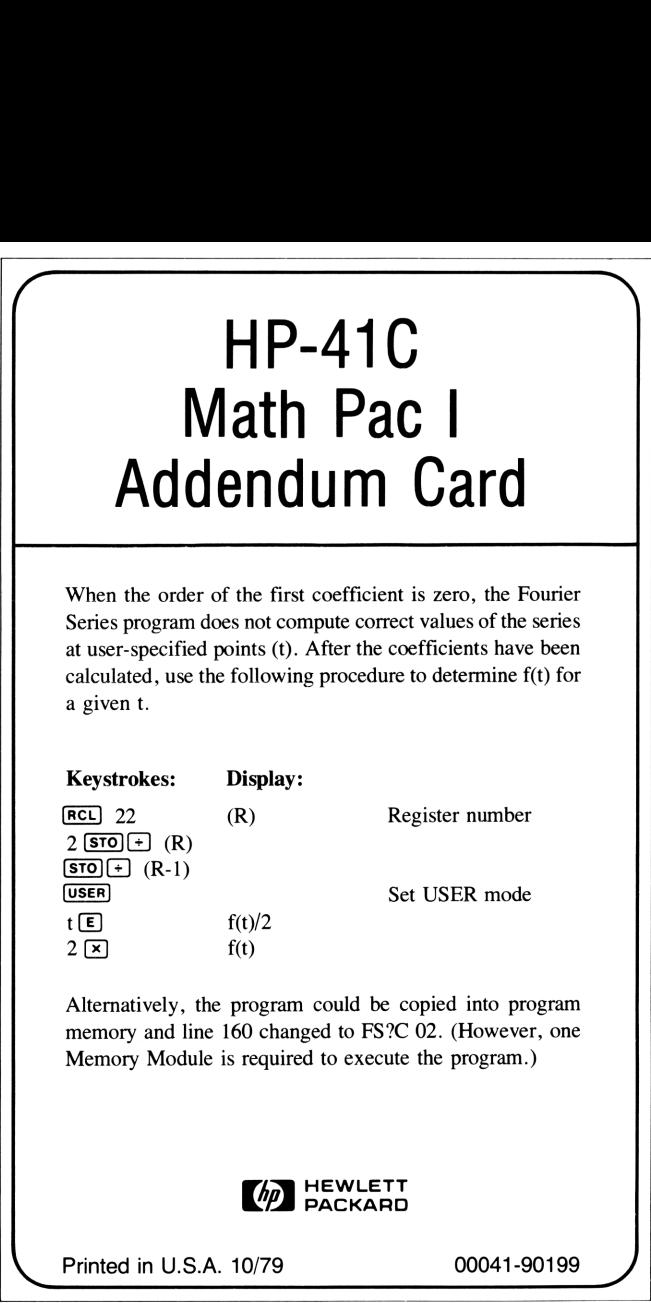

Alternatively, the program could be copied into program memory and line 160 changed to FS?C 02. (However, one Memory Module is required to execute the program.)

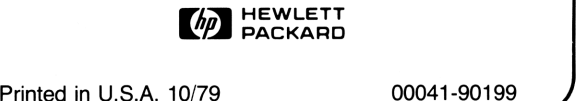

the control of the control of the control of the control of the control of

 $\overline{ }$